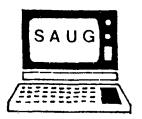

SHEBOYGAN AREA USERS GROUP -

- \* MEETING HAS BEEN CHANGED TO THURSDAY APRIL 24TH BECAUSE
- \* THE KC HAD THE 3RD THURSDAY BOOKED BEFORE THIS YEAR! \*
- \*\*\*\*\*\*\*\*\*\*\*\*\*\*\*\*\*\*\*\*\*

## FROM THE PRESIDENTS DESK

It's time to write the May newsletter, and it seems like I have just finished writing last months! Well I hope this one will improve over lasts months, and everyone here after will be better.

First of all, of the members listed who were due for renewal, we only had about half of them renew, and because you decided to give the officers free dues during their term of office, most of the renewals were free ones so we only got a couple of cash renewals. Lets hope we can offer more incentive for our members to remain active after the first year is up! We are going to try to do this.

You will note that we are trying to squeeze 7 pages of newsletter into 5 by printing 8 lines per inch instead of 6. If we keep up our group we can then again go to 7 pages and have the equivelant of 9! I realize that it is not as easy to read, but you will get more information.

Watch for news later in this issue of our drawings for the library special of the month. This may give you a chance of getting the special for almost nothing! Darlyne is in charge of this and will have a few things to say on this later.

At our board meeting this week, we discussed the possibility of not having a July meeting because of the summer vacation schedules of many of you! Last year we did have meetings but we only had small attendance. I personally think that we should have meetings every month, but we will bring it up during the May meeting! Incidentally both Sally Johnson and Darlyne Cramlet will be on vacation during May so Glen and I will be holding down the fort along with Judy Lubach our new Secratary. Judy will probably need help so we will appoint one of you gals to give her a hand!

We also discussed the possibility of the club selling its expansion box and purchasing the Corcomp MicroExpansion systen so we would have a complete system for the club, excluding disk or printer. The advantage of having the Corcomp unit is its compactness, being about twice the size of a speech synthesizer, making it easier to drag around to meetings etc. We had discussed the possibility of raffling the TI box off, and hopefully being able to raise the balance. The Corcomp unit is less expensive than purchasing boards for the TI box, if we can get it at the dealer price which was offered to the club. We have enough cash on hand to do this but have to reserve what we have for operating expenses. As I mentioned last month the newsletter alone costs \$50 to reproduce and then the stamps to mail it! We must continue to work on bringing in hew members and renewals. We cannot get rid of our TI expansion box untill we have a replacement! Glen Fredricks has already had a power supply failure which has cost him \$58 personally on his P box, and 95 percent of the use has been library! It is necessary to have a backup, at least untill the club system could have its own expansion and disk. If you have ideas on how we can raise the \$289 for the Corcomp unit let us know. Corcomp will not have this offer available to clubs forever! forever!

Another thing we talked about was the possibility of having a picnic for club members in either July or August Perhaps this could replace the regular meeting in July or in August. We will bring this up at the meeting also.

#### WISCONSIN 99'ER COMPUTER COUNCIL

On April 28th leaders from 6 of the 9 known TI users groups in Wisconsin met here in Sheboygan to discuss the possibility of forming a state organization co-ordinate activities between the users groups in the state.

The meeting began with period for software exchange which allowed library chairpersons to examine other clubs libraries and trade or other clubs libraries and trade or arrange to exchange programs with other clubs. This was a very popular period and also allowed people to get to know each other before the formal meeting began. The Sheboygan Area Users group opened their library up to all the other clubs allowing them to have what they liked free if they were new and didn't have a lot to trade.

After a pause for lunch the group began discussions on how to form After a pause for lunch the group began discussions on how to form the state group by introducing themselves. Users Groups represented were Rock 99 Computer Club of Janesville, Madarea 99'ers of Madison, Green Bay 99'ers of Green Bay, Fox Cities Users Group of Appleton, Fond du lac Computer Club of Fond du lac, Giddings Lewis Users Group of Fond du lac, and the host club Sheboygan Area Users Group (SAUG) of Sheboygan. Al Fischer the president of SAUG chaired the meeting, and Darlyne Cramlet SAUG's VP served as secratary. Groups not present were the Milwaukee Area Users Group who had their normal monthly meeting on the same day, and who are expected to participate, a second Users Group from Milwaukee, a users group from Racine, and a group at Delco Electronics in Milwaukee which is forming a new group. All of these groups except Milwaukee had not responded to previous notices of the meeting. the meeting.

After discussing purposes and possible plans for the group it was decided that the group would consist of two representatives from each participating users group. They would co-ordinate passage of information, between groups, arrange library exchanges and serve as a committee to help organize a statewide Computer Faire which tenatively will be held in October if it can be properly organized and financed by then. It was also decided that because of the work needed to plan such an event the State group would meet monthly to co-ordinate planning. The next meeting was scheduled for May 19th at Fond du lac Wisconsin, which is central to most of the groups. It was also decided to call the organization the Wisconsin 99'er information, between groups,

Computer Council. A luncheon meeting is planned, and topics to be decided will be structure of the Computer Faire, Ways and means to acquire administrative funds for acquire administrative funds for the group, and choosing a slate of officers. We cordially invite any of the other groups who did not attend the April meeting to Join us at the Fond du lac meeting in May. Contact an officer of any of the participating groups for details. Or write Bruce Murray P.O.Box 1031 Fond du lac, Wis. 54935.

#### IKIDS KORNER! BY Chris Fredricks

The name of the game is **Grisley**Adventure! It is a game where you hunt a Grisley Bear. You have to dodge rocks in a canoe, then you have a choice of dodging more rocks, or land the canoe on the shore and start the hunt of the Grisley Bear. You next have to try to get the Grisley Bear and then go on. I thing is has good graphics for a Basic game. The color of the land is not very good, but the action si fast enough to get the Grisley Bear! The bear is hard to see at times in the game. Sometimes the cane is hard to control. I think it could use some fixing. The setting up of the trees, bushes and pathways is slow and you have to wait till it is ready to play. If you crash too many times it is because of the slow movement of the canoe. Besides that is is a pretty good game. I think it is ok, but i have seen better games.

(EDITORS NOTE: Chris Fredricks is Glen's 12 year old son! nice write up Chris! We will be looking forward to next months column!)

HOW DO I WRITE A PROGRAM?

### HOW DO I WRITE A PROGRAM?

This is probably one of the first things which comes across the minds of owners or potential owners of the TI, or any computer when they look at the machine. In the past two years I have talked to hundreds of people about this and hope to in the next few months show you some constructive techniques on how to the next rew months show you some constructive techniques on how to do this. I will discuss the learning of the Basic language, and how to start with an idea, logically lay out the steps required, and then finally to show you some tips and tricks to make the program easier to write!

The first thing you must do though in the case of the TI is learn how the Basic language works. Our group is now going through a group discussion on TI's Teach Yourself Basic. We have a good instructor going over this material. Bring your Blue Beginners Basic manual with you, and plan to spend some time experimenting at home the things you learn at our meetings.

The computer as wonderful as it seems is a very dumb animal! The reason it performs so well when you plug in a cartrige is because plug in a cartrige is because somebody spent months writing a sophisticated program, then spent more time debugging it untill it works the way you see it when you plug in the cartridge and select it. Of course all cartridges are extensions of the computers memory, with a pre-written program in the Read Only Memory in the cartridge. If we had the equipment and the knowledge of the language they used, (Editor/Assembler or GPL) we could do th same thing.

In place of making cartridges for our computer, TI has provided us with an English like High Level Language to use to write programs which will work on our computer! Of course this language is TI Basic, or for those of you who are fortunate to have one Extended fortunate to have one Extended
Basic. You have the tools to make
the computer work! In this column I
will show you how to put then to use!

# A NEW BULLETIN BOARD SERVICE!

Locally Computers Plus of Wisconsin and radio Station WKTS have gone together to sponsor SADIE the Sheboygan Area Digital Imformation Exchange! Don Stevens of Computers Plus tells me that the BBS is on the air 24 hours a day using a CPM based system. Any type of computer with a 300 baud Modem can access the BBS to read current the BBS to read current information, leave messages etc. Don also stated that he had in stock 300 Baud RS232 Modems which would work on any computer with a RS232 interface for \$110 including the telephone! Of course Don also has Okidata printers which can be used on the TI for a good club price. He is located on Michigan next to the Job Service office adjacent to 10th street.

## ANOTHER P BOX IS AVAILABLE!

ANOTHER P BOX IS AVAILABLE!

This week most of us received a catalog from the TRITON PRODUCTS COMPANY. This is the company which has purchased all the remaining stock of cartridges, boards etc that TI had at the end of March. In this catalog in the section on accessories Triton showed a picture of a new peripheral expansion box for the TI made by Myarc the company who makes the 5 megabyte hard disk system for the TI. Like CorComp's box it has the 32K memory, the RS232 interface (both serial and parallel), a double density disk controller, and a single sided double density disk drive! It appears to be able to handle two drives in its cabinet, and the price is only \$595! this with the drive included is about \$200 less than the CorComp system, but they have been discounted and may be competitive. Of course if you have the CorComp system, it is also directly compatable with their 99000 computer which will be available in the fall. I guess that if you just want to expand your TI though this Myarc system is a little cheaper and I have heard it also has other bells and whistles we have not heard about yet.

# BITS AND PIECES

While we are browsing about 3rd party hardware, while the state meeting was in progress on the 28th of April Phil Stecker was gracious enough to allow us to use his Axiom printer as a demo and it was a real hit! Everything I commented about it last month is true and more. We do have a TEXTSCRIBE program set up for this printer if you have acquired one in the last month. I understand PrangeWay sold out of them, but just tell them you want one I'm sure they have more coming!

\*\*\*\*\* CLUB
PRESIDENT:
VICE PRESIDENT:
SECRETARY:
TREASURER:
LIBRARY CHM:
PROGRAM CHM:
NEWSLETTER CHM: \*\*\*\* EQUIPMENT CHM:

CLUB OFFICERS \*\*\*\*\*\* Al Fischer Darlyne Cramlet Judy Lubach Sally Johnson Glen Fredrichs Chuck Whitworth OPEN!!!!

# KIDS....

# DO YOU KNOW WHAT A REBUS IS?

(IT IS A RIDDLE OF LETTERS & PICTURES TO MAKE A WORD) SEE
IF YOU CAN GUESS THESE EASY TWO WORDS REGARDING COMPUTER

ITEMS:

(answers below)

PUZZLE A

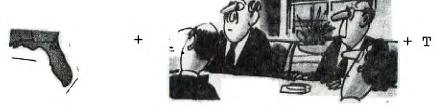

PUZZLE B

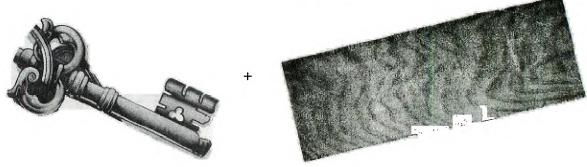

Would you like to submit a REBUS for the newsletter to see if people can guess the term or word you illustrated? Just put one together, we'll publish yours.

BE A WINNER-BE A WINNER-BE A W

SAUG IS GOING TO HAVE A "DRAWING" AT THEIR MAY 24TH MEETING!!! BE THERE!!!

FREE DRAWING

....BUT A FREE DRAWING AS DESCRIBED BELOW:

YOU MUST BE PRESENT AT THE MEETING TO ENTER AND WIN. WHEN YOU ARRIVE,

PLEASE REMEMBER TO REGISTER AT ONE OF THE TABLES. ONE ENTRY PER INDIVIDUAL

PERSONAL MEMBERSHIP, OR ONE EACH FAMILY MEMBER ATTENDING. BRING YOUR FAMILY.

THE PRIZE IS: THE SAUG LIBRARY SPECIAL FOR MAY (5 programs-games) (see Glen Fredricks, Library Chairman)

B. keyboard
A. statement
B. keyboard
B. keyboard
B. keyboard
B. keyboard
B. keyboard
B. keyboard
B. keyboard
B. keyboard
B. keyboard
B. keyboard
B. keyboard
B. keyboard
B. keyboard
B. keyboard
B. keyboard
B. keyboard
B. keyboard
B. keyboard
B. keyboard
B. keyboard
B. keyboard
B. keyboard
B. keyboard
B. keyboard
B. keyboard
B. keyboard
B. keyboard
B. keyboard
B. keyboard
B. keyboard
B. keyboard
B. keyboard
B. keyboard
B. keyboard
B. keyboard
B. keyboard
B. keyboard
B. keyboard
B. keyboard
B. keyboard
B. keyboard
B. keyboard
B. keyboard
B. keyboard
B. keyboard
B. keyboard
B. keyboard
B. keyboard
B. keyboard
B. keyboard
B. keyboard
B. keyboard
B. keyboard
B. keyboard
B. keyboard
B. keyboard
B. keyboard
B. keyboard
B. keyboard
B. keyboard
B. keyboard
B. keyboard
B. keyboard
B. keyboard
B. keyboard
B. keyboard
B. keyboard
B. keyboard
B. keyboard
B. keyboard
B. keyboard
B. keyboard
B. keyboard
B. keyboard
B. keyboard
B. keyboard
B. keyboard
B. keyboard
B. keyboard
B. keyboard
B. keyboard
B. keyboard
B. keyboard
B. keyboard
B. keyboard
B. keyboard
B. keyboard
B. keyboard
B. keyboard
B. keyboard
B. keyboard
B. keyboard
B. keyboard
B. keyboard
B. keyboard
B. keyboard
B. keyboard
B. keyboard
B. keyboard
B. keyboard
B. keyboard
B. keyboard
B. keyboard
B. keyboard
B. keyboard
B. keyboard
B. keyboard
B. keyboard
B. keyboard
B. keyboard
B. keyboard
B. keyboard
B. keyboard
B. keyboard
B. keyboard
B. keyboard
B. keyboard
B. keyboard
B. keyboard
B. keyboard
B. keyboard
B. keyboard
B. keyboard
B. keyboard
B. keyboard
B. keyboard
B. keyboard
B. keyboard
B. keyboard
B. keyboard
B. keyboard
B. keyboard
B. keyboard
B. keyboard
B. keyboard
B. keyboard
B. keyboard
B. keyboard
B. keyboard
B. keyboard
B. keyboard
B. keyboard
B. keyboard
B. keyboard
B. keyboard
B. keyboard
B. keyboard
B. keyboard
B. keyboard
B. keyboard
B. keyboard
B. keyboard
B. keyboard
B. keyboard
B. keyboard
B. keyboard
B. keyboard
B. keyboard
B. keyboard
B. keyboard
B. keyboard
B. keyboard
B. keyboard
B. keyboard
B. keyboard
B. keyboard
B. keyboard
B. keyboard

Pg. by D. Cramlet

## LIBRARY UPDATE

GAMES

The month of May has once more seen our library grow. We have grown about 30 programs and are still growing. The following programs are now available for our members.

P000 GRISLY ADVENTURE P014 THE FLY (X) P019 CHICKEN HELPER (X) PO24 BASE ALERT (X)(J) P030 WARFISH (X) P100 SPACE PILOT (X) 61000 GOLF **61001 MISSLE TEST** G1002 TANK WAR (X) G1003 DEPTH CHARGE (TEXT) 61004 RUNWAY 180 (X) G1005 HAMBEGER (X) **G1006 HOT DOG** (X)(J) **G1007 PARAMEDIC** G1008 QUEST (X) G1009 LUNDAR LANDER (TEXT) **G1010 SCRABBLE** G1011 STARFIGHT (J) G1012 TI PACMAN G1013 TOURING (X) **G1014 TRENCH WARFARE** MUSIC P120 STARTREK II

EDUCATION P371 DRAW (X)

HOME

P220 P221

P222

P372 MEMORY BUSTER

P373 U.S.FACTS QUIZ

L2/2 0.2.LHC12 MO17

P374 WORD-TEACHER (TEII)

APRIL FOOLS

CREDIT CARD

BARTENDER

BUSINESS

P421 C.P.M.

P422 TEXTSCRIBE AXION (X)

As you can see this is quite an impressive addition. Well good news we have many more but as of the printing of this news letter we have not had time to catalog them.

Program P422 is our extended basic word processing rewriten for the new axion direct connect dot matrix printer. I had a chance to use this printer this weekend and found it to be excellent. with our textscribe program you are able to write a whole page of text before having to save your data. All this without the 32K of memory.

Our May special is a 5 pack of some the new extened basic games listed above. All are brand new and full of action so for \$4 on tape or disk give them a try.

|       | MAY SPECIAL |     |
|-------|-------------|-----|
| G1002 | TANK WAR    | (X) |
| 61004 | RUNWAY 180  | (X) |
| G1005 | HAMBERGER   | (X) |
| G1006 | HOT-DOG     | (X) |
| G1013 | TOURING     | (X) |

The following cartoon should be identified by all our members but in case you candiquess it try our hard working president Al Fischer. It sure looks like him.

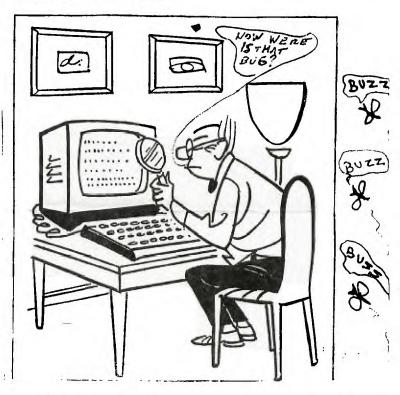

Starting with the month of May tapes or disks you order from the library will be held up to two months if you have not picked them up by then they will be erased. So pick up your programs on time.

By next month I hope to have available for all our members all the new educational programs we have swapped with other clubs so ask me at the meeting and see if I have them ready.

LIBRARY CHAIRMAN GLEN FREDRICKS PH-452-8951 Sheboygan Area Group P. O. Box 1151 Sheboygan, WI 53082 USA

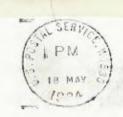

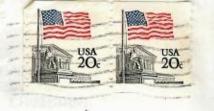

Mr Bob Pass
Edmonton Users Group
P.O. Box 11983
Edmonton, Alberta
Canada
T53-3L1